# Two Missing Distances (2MD) Calculation

**Programmer**: Dr. Bill Hazelton

**Date**: October, 2007. **Version**: 3.0 **Mnemonic**: **M** for Two **M**issing Distances

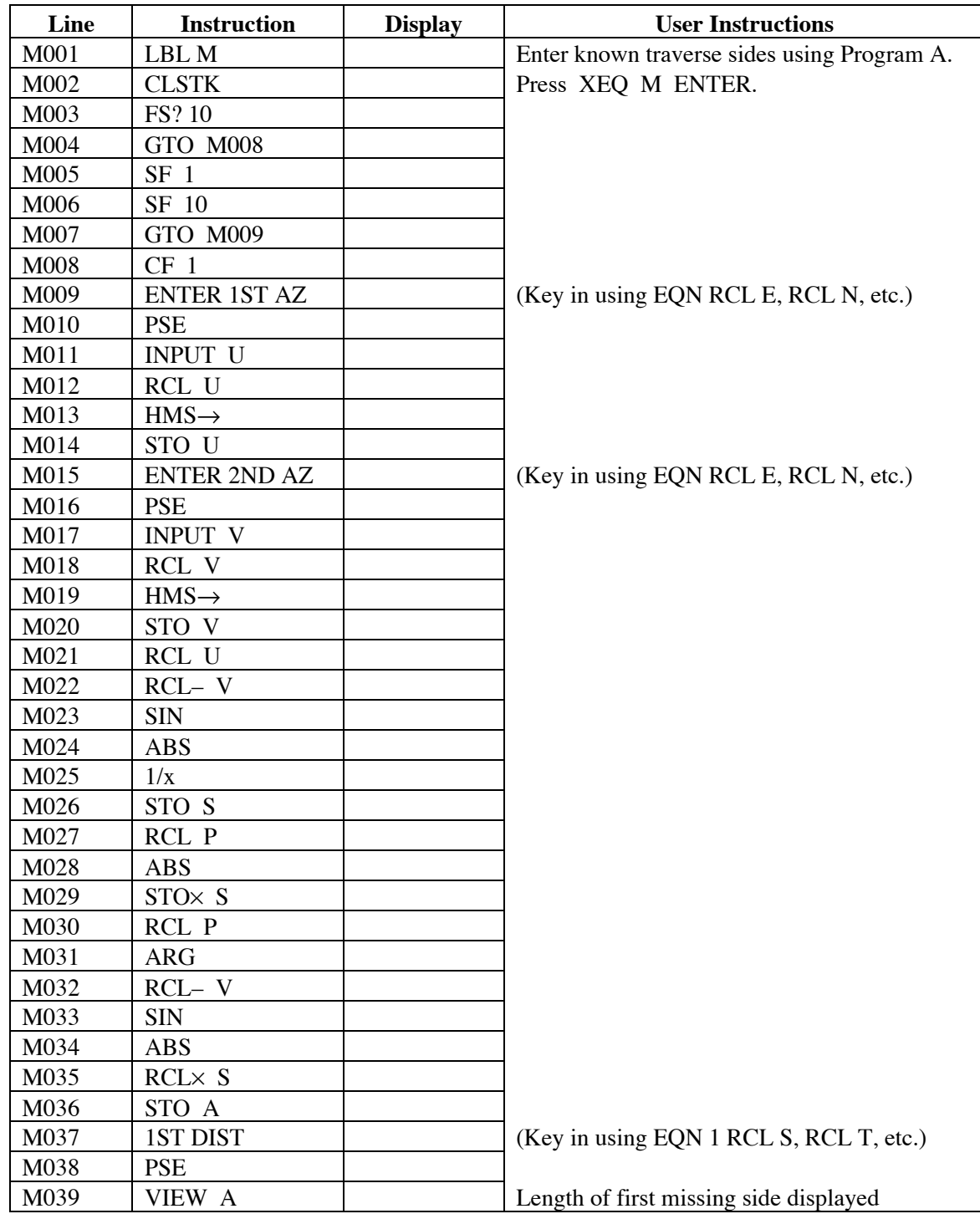

## **HP-35s Calculator Program Closure 2**

Two Missing Distances Calculation

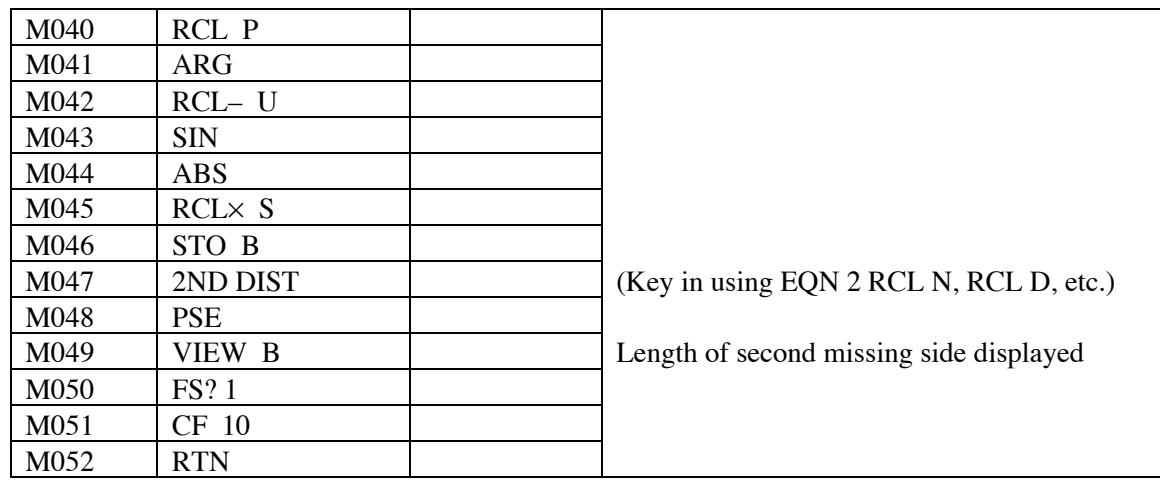

### **Notes**

- (1) Calculator should be in DEGREES mode for this calculation.
- (2) Enter all the known sides of the traverse using the program stored under A, i.e., the closure program with area (Closure 1).
- (3) When all known sides have been entered and processed, press XEQ M ENTER. This will take you to the start of the 2MD program.
- (4) The calculator will prompt with ENTER 1ST AZ, briefly, then prompt with U? Key in the azimuth of the first unknown line, in HP notation (DDD.MMSSss). Press R/S.
- (5) The calculator will prompt with ENTER 2ND AZ, briefly, then prompt with V? Key in the azimuth of the second unknown line, in HP notation (DDD.MMSSss). Press R/S.
- (6) The calculator will show 1ST DIST, briefly, then show A= and the distance for the first missing side. Press R/S.
- (7) The calculator will show 2ND DIST, briefly, then show B= and the distance for the second missing side. Press R/S to finish the program..
- (8) Azimuths are entered and displayed in HP notation, i.e., DDD.MMSS
- (9) All the results are kept in storage, in case the user wants to access them again.
- (10) The program sets Flag 10, so as to be able to display the prompts, and at the end of the program it resets Flag 10 to its previous value. Flag 1 is used to control this process.

# **Theory**

Once all the known sides have been entered (order does not matter), the resultant vector of the traverse is known. This forms one side of a triangle, with the two unknown lines forming the other two sides. We know the length of the resultant vector, and the azimuths of all three sides. So we can deduce all three angles.

The triangle is solved using the Sine Rule. The ratio of the sine of the angle opposite the resultant vector and the resultant vector's length are stored and used with the sines of the other two angles to compute the lengths of the two missing sides.

Note that all misclosure (errors) in the known part of the traverse will be included in the lengths of the unknown sides. The resulting traverse should close perfectly, but this is meaningless information as far as the traverse is concerned, as there is no redundant data to allow computation of a misclosure.

# **Sample Computations**

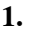

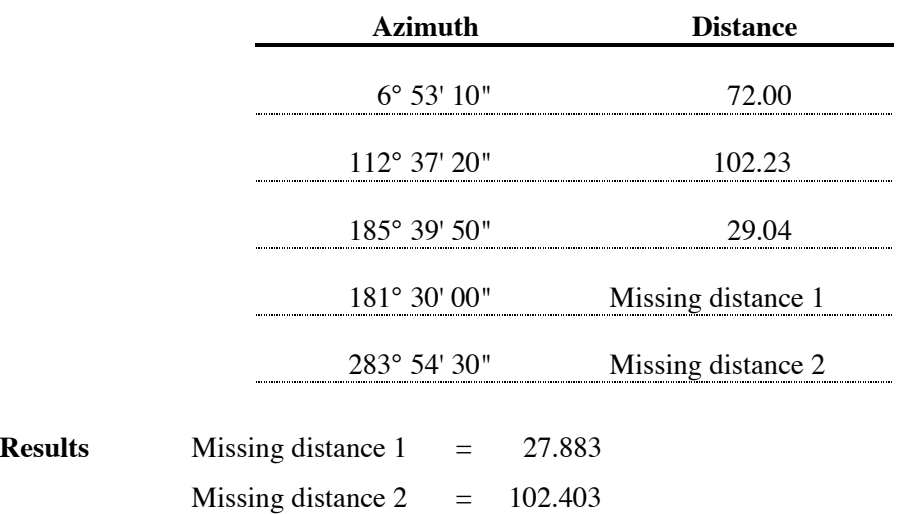

**2.**

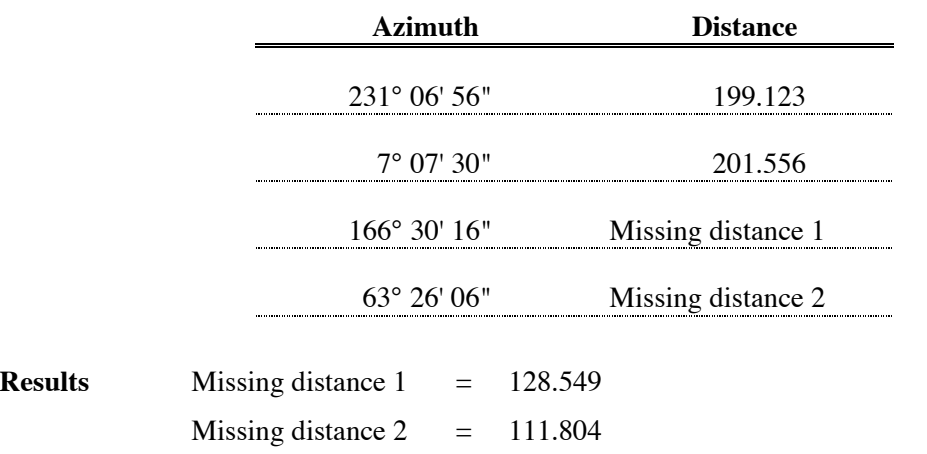

### **HP-35s Calculator Program Closure 2**

# Two Missing Distances Calculation

### **Storage Registers Used**

- **A** Holds distance of first unknown side at end of computation.
- **B** Holds distance of second unknown side at end of computation.
- **P** Vector of known resultant side from program A, stored as a complex number.
- **S** Sine ratio.
- **U** Azimuth of first missing side.
- **V** Azimuth of second missing side.

Plus those used by the Traverse Closure and Area program (A).

Statistical Registers: Not used.

### **Labels Used**

Label **M** Length = 196 Checksum = 35F0

Use the length  $(LN=)$  and Checksum  $(CK=)$  values to check if program was entered correctly. Use the sample computation to check proper operation after entry.